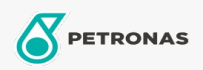

Gear Oil

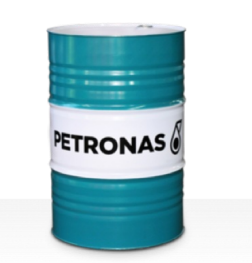

## **PETRONAS Gear MEP**

## Range:

Long description: PETRONAS Gear MEP Series are premium performance industrial gear oils specially developed for various types of enclosed industrial gears operating under normal to heavy duty conditions.

**A** Product data sheet

Viscosity: 220

Industry Specifications: AGMA 9005-E02 DIN 51517 Part III ISO 12925-1 CKC/CKD U.S. Steel 224

Approvals / Meet Requirement - Only for IML: David Brown \$1.53.101 Fives Cincinnati Machine Gear GM LS 2 EP Gear Oil

Performance level: Premium

Sector(s) - For Businesses page: Cement, Construction, General Manufacturing, Paper & Pulp, Power Generation (coal), Power Generation (nuclear), RailRoad, Steel, Sugar, Surface Mining, Underground Mining